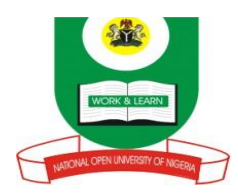

## **NATIONAL OPEN UNIVERSITY OF NIGERIA University Village, 91 Cadastral Zone, Nnamdi Azikwe Expressway, Jabi, Abuja FACULTY OF SCIENCES COMPUTER SCIENCE DEPARTMENT 2020\_2 EXAMINATIONS**

**DAM401:** ORACLE DATABASE **Credit:** 2 units **TIME ALLOWED:** 2 Hours **INSTRUCTION:** Answer Question 1 and any other THREE (3) Questions

**1a) Define DML. Give five examples of DML commands***(4 ½ marks)*

**1b) Discuss the various data dictionary views you are familiar with** *(7 ½ marks)* **1c) Write short notes on the following: i. User-defined data type** *(3 marks)* **ii. Index** *(3 marks)* **iii. Cluster** *(3 marks)*

**1d) (i) What is deadlock?** *(2 marks)* **(ii) Explain how Oracle handles deadlock situations** *(2 marks)*

**2a) Briefly describe the following stating examples where necessary:**

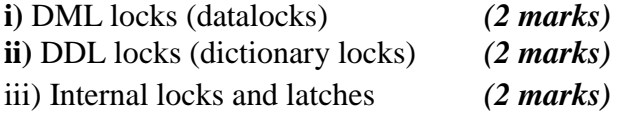

**2b)Extensively discuss the operations of Share Row Exclusive Table Locks (SRX)***(6 marks)*

2c) **) State the three common uses of Triggers** *(3 marks)*

**3a) Produce the SQL commands that accomplish the following tasks:**

- **i. Completely remove a table named tbl (1** *mark)*
- **ii. Change the structure of a table named tbl by adding a column named col2***(1 mark)*
- **iii. Amend the content of table tbl by changing a record with ID=123. Set a new value of field fld as fld\*2** *(1 mark)*
- **iv. Query table tbl for records with field values fld > 10***(1 mark)*
- **v. Create a view named vw1 from record of a table tbl with field fld =20***(1 mark)*
- **vi. Display all the content of table tbl** *(1 mark)*

**3b)Outline any six data types supported by Oracle database** *(3 marks)*

3c) **The execution of a SQL statement goes through a number of stages. Discuss** *(6 marks)*

**4a) Explain the task performed by each of the following SQL codes:**

- **i. DELETE FROM** *emp* **WHERE empno=0001;***(2 marks)*
- **ii. INSERT INTO** *customers* **VALUES(1,'John');** *(2 marks)*
- **iii. DELETE FROM emp WHERE last\_name='Don';***(2 marks)*
- **iv. SELECT first\_name, last\_name FROM emp** *(2 marks)*

**4b)Explain the file formats/types generated by Data Pumps** *(7 marks)*

**5a)Discuss how SQL Loader can be used to upload data into Oracle databases (8 marks)**

**5b) Explain the following PL/SQL code:**

**1 CREATE PACKAGE numb 2 AS 3 FUNCTION odd\_even (v1 NUMBER) RETURN VARCHAR2; 4 PROCEDURE ins\_ints (v1 in NUMBER); 5 END num;** *6/ (7 marks)*